# **1Z0-591Q&As**

Oracle Business Intelligence Foundation Suite 11g Essentials

### **Pass Oracle 1Z0-591 Exam with 100% Guarantee**

Free Download Real Questions & Answers **PDF** and **VCE** file from:

**https://www.leads4pass.com/1z0-591.html**

100% Passing Guarantee 100% Money Back Assurance

Following Questions and Answers are all new published by Oracle Official Exam Center

**C** Instant Download After Purchase **83 100% Money Back Guarantee** 365 Days Free Update

800,000+ Satisfied Customers

**Leads4Pass** 

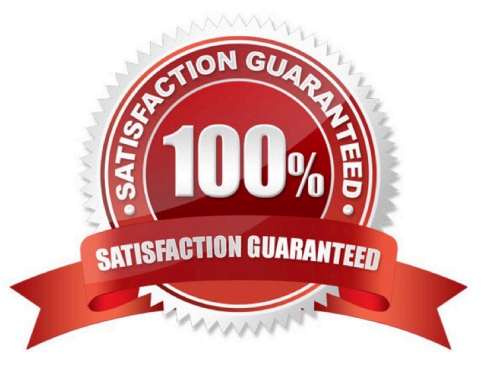

## **Leads4Pass**

#### **QUESTION 1**

Which installation option is used to install into an existing Fusion Middleware Home?

- A. Software Only Install
- B. Simple Install
- C. Enterprise Install
- D. Cannot install into an existing Fusion Middleware Home

Correct Answer: A

Explanation: The Software Only Install type installs the Oracle Business Intelligence software binary files in an Oracle home for later configuration as part of a Fusion Middleware deployment.

#### **QUESTION 2**

A customer would like to create a change and a % Change for Revenue at the same time. How would they accomplish this?

- A. Using the Expression Builder
- B. Using the Calculation Wizard
- C. Defining them in the physical data model
- D. Defining them in the Presentation Layer
- Correct Answer: B

After creating your base metrics, try using the Calculation Wizard to automate the process of creating time-series metrics or comparison metrics such as: Change, Percent Change, Index, and Percent. The Wizard may save you many hours of time and frustration, especially if you have to create more than a handful of these metrics. In addition, the Wizard allows you to include customized logic to handle nulls in the base metrics. You may refer to the Oracle documentation for further detail.

### **QUESTION 3**

Oracle BI Server at a company is connected to Data Warehouse that is refreshed on a daily basis, the majority of users at the company log in to Oracle BI every Monday to generate the previous week\\'s sales report. The BI Administrator schedules cache purge and cache seeding to improve report response times. How is this accomplished?

- A. Every day before Data Warehouse refresh
- B. Every day after Data Warehouse refresh
- C. Every Monday early morning
- D. Every Monday late night

### **Leads4Pass**

#### Correct Answer: D

Explanation: Purge and reseed once a week after the reports have run to improve report response time.

### **QUESTION 4**

The Time Dimension hierarchy is a good example of a

- A. Level-based Time Dimension hierarchy
- B. Ragged Hierarchy
- C. Skip Level Hierarchy
- D. Value-based Hierarchy

```
Correct Answer: A
```
Explanation: Level-based Hierarchy Level-based hierarchy is the first type of hierarchy in OBIEE. Consists of an ordered set of two or more levels. For example, a Time hierarchy might have three levels for Year, Quarter, and Month. Levelbased hierarchies can also contain parent-child relationships.

Dimension hierarchy levels allow :

\*

to perform aggregate navigation,

to configure level-based measure calculations,

\*

\*

users from Dashboard and Answers to drill down from one parent to a child level.

Special type of level-based dimension are supported:

\*

Unbalanced (or ragged) and Skip-level hierarchy

\*

time dimension to provides special functionality for modeling time series data.

### **QUESTION 5**

What are the two ways to use the administration tool?

A. It can be used to manage user password.

B. The administration tool uses a set of wizards that support the design of calculations, expressions, dimensions, and so

### **Leads4Pass**

on.

C. It can be used for versioning of the rpd.

D. Administrator can use repository and session variables in a repository to streamline administrative tasks and dynamically modify metadata content to adjust to a changing data environment.

Correct Answer: CD

Note: The Administration tool is used to manage OBIEE server and have some capabilities to automate some repetitive tasks and principally his embedded tools.

Oracle Business Intelligence Administration Tool is available only for Windows operating systems.

The Administration Tool is a Windows application that allows the BI Server administrator to create and edit repositories.

Repositories can be edited with the administration tool in either online or offline mode.

The Administration Tool also includes a session manager and a cache manager which are available in online mode. The Cache Manager displays what queries have been cached and how frequently they have been accessed. You can also

select and delete items

[1Z0-591 Study Guide](https://www.leads4pass.com/1z0-591.html) [1Z0-591 Exam Questions](https://www.leads4pass.com/1z0-591.html) [1Z0-591 Braindumps](https://www.leads4pass.com/1z0-591.html)